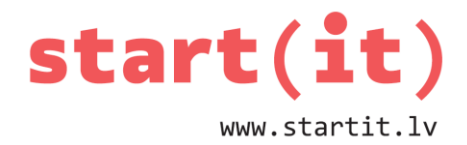

# **MASĪVI** 23.nodarbība

# **KAS IR MASĪVS?**

- Krasta ielas masīvs
- Cūksilu meža masīvs
- Masīvs galds

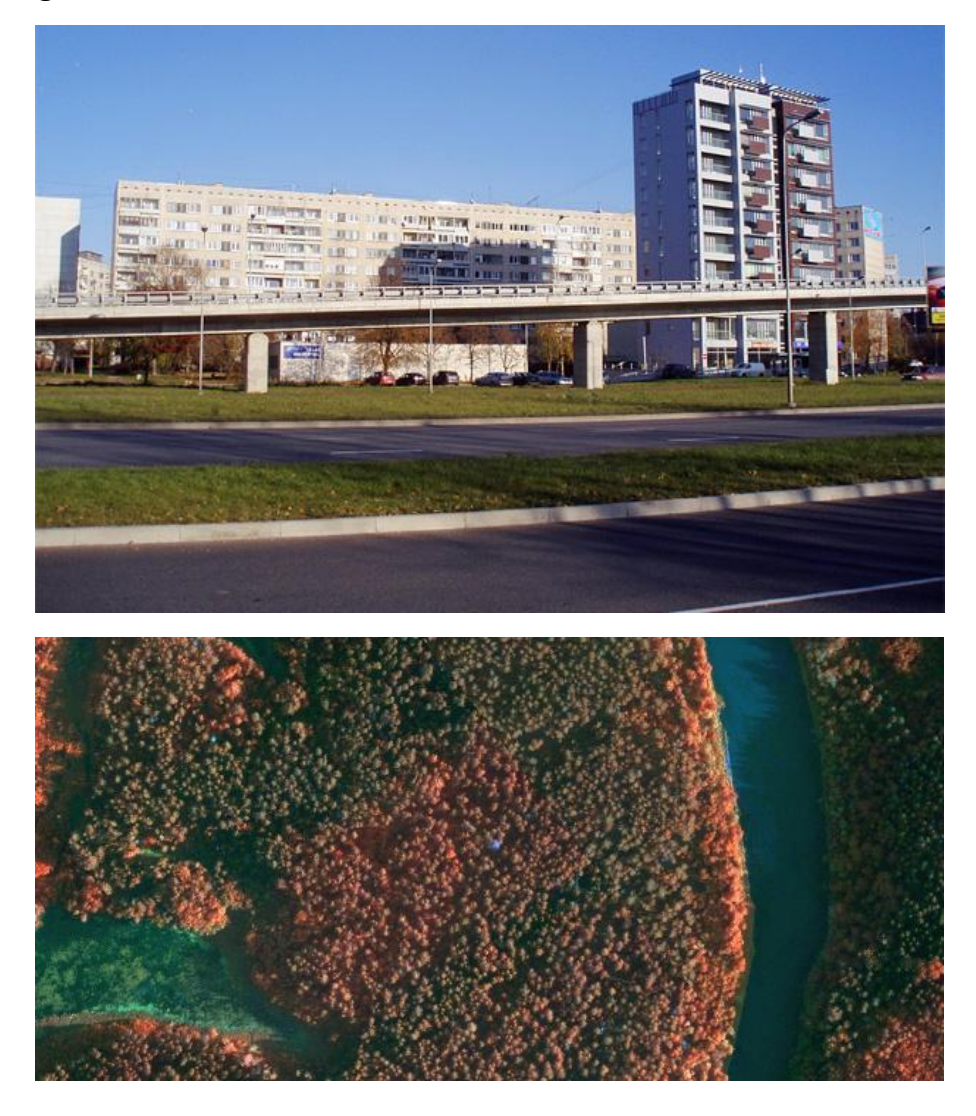

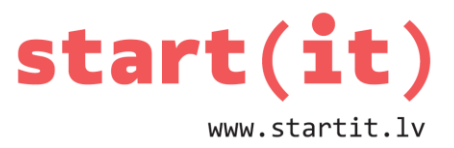

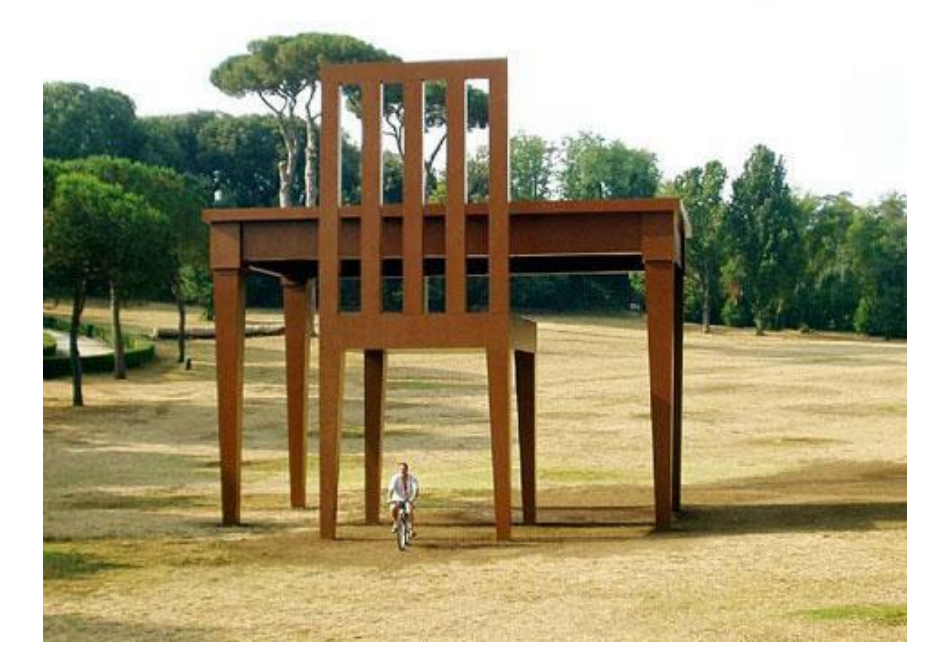

# **KAS IR MASĪVS PROGRAMMĒŠANĀ?**

Masīvs=tabula ar viena veida datiem

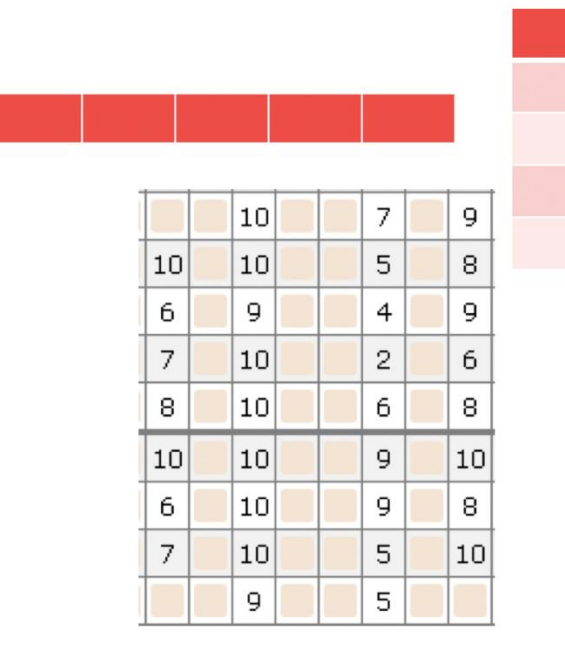

#### **Tabulas:**

Viendimensijas

Divdimensiju

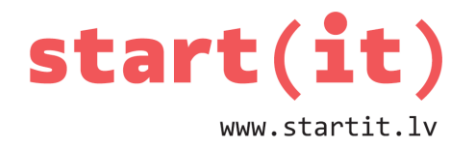

# Vairākdimensiju

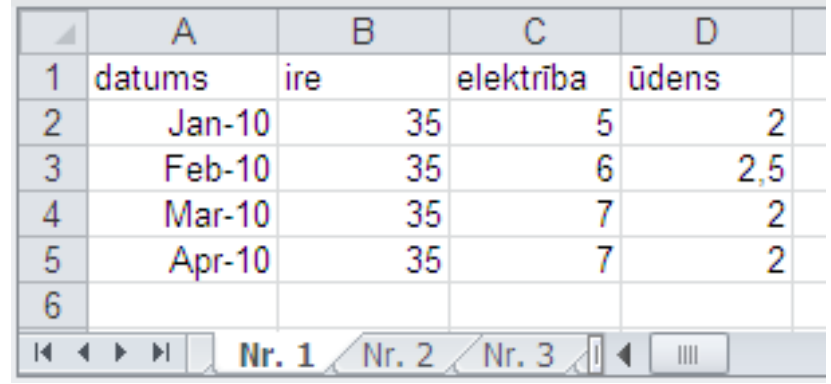

# **KUR IKDIENĀ SASTOPAMI VIENDIMENSIJAS MASĪVI?**

#### Pieturu nosaukumu saraksts

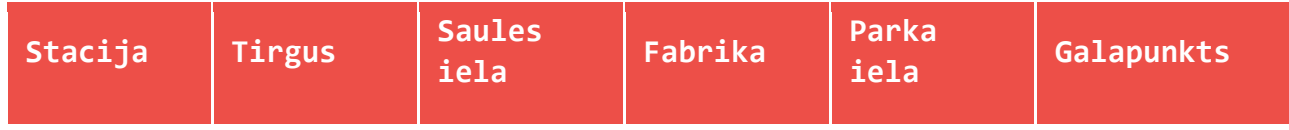

#### Dzimšanas gadu saraksts

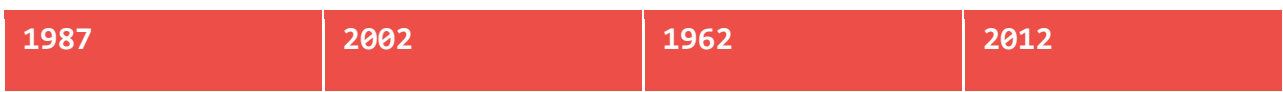

#### Sliktu paroļu saraksts!

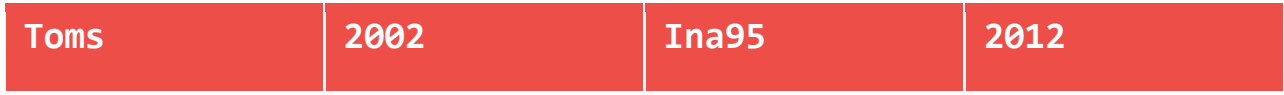

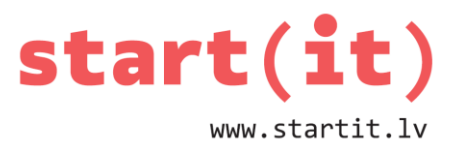

# KUR IKDIENĀ SASTOPAMI DIVDIMENSIJU MASĪVI?

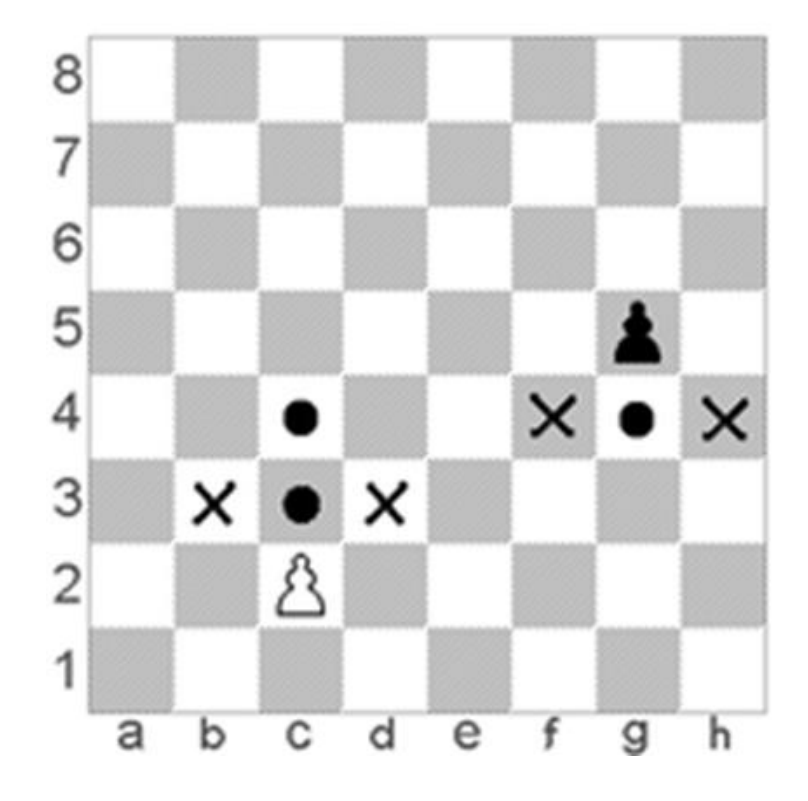

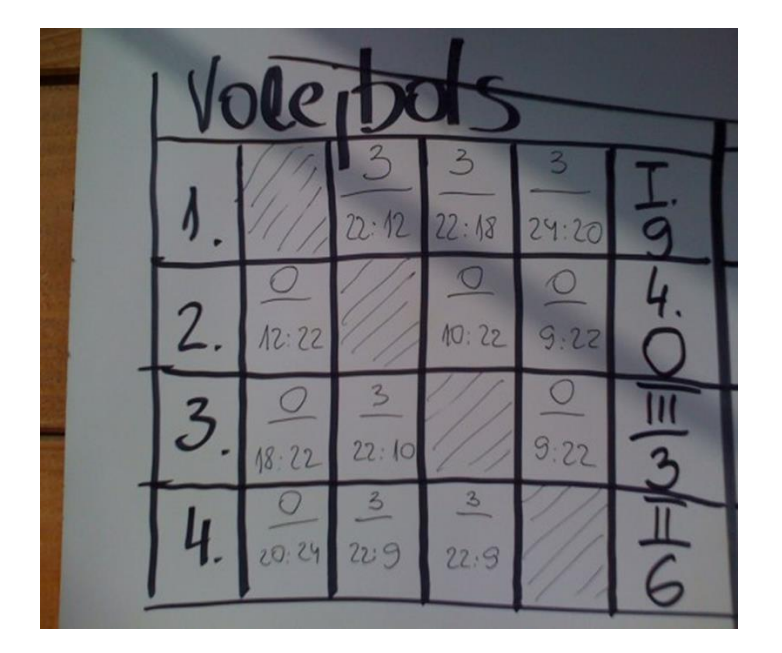

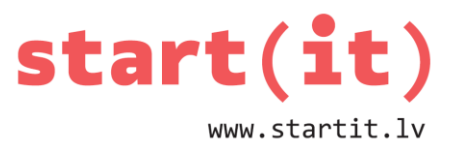

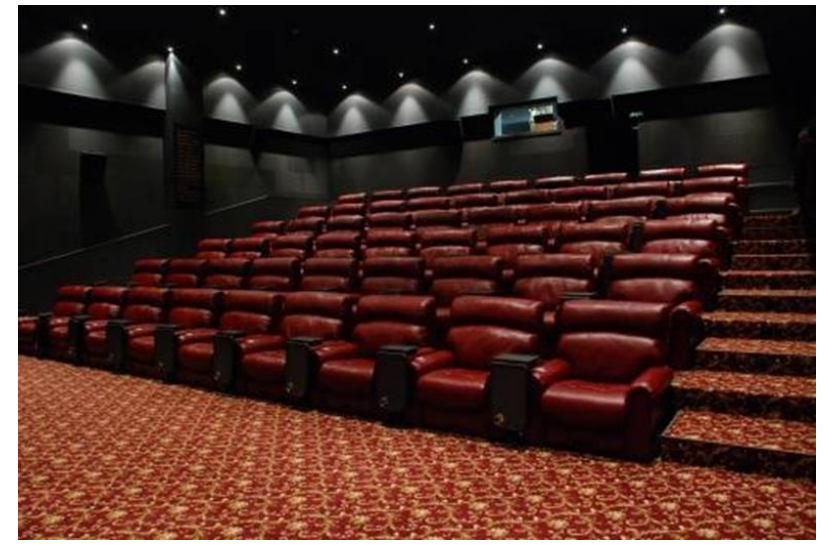

# **KĀPĒC UN KĀ IZMANTOT MASĪVU JAVA PROGRAMMĀ?**

int a=5; **a 5**

5 mainīgie atmiņā

Mainīgais atmiņā

int a=5,b=3,c=1,d=9,e=7;

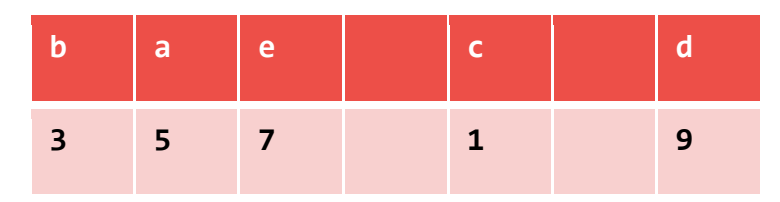

Alternatīva - masīvs

5 mainīgie masīvā

```
int[] tabula={5,3,1,9,7};
```
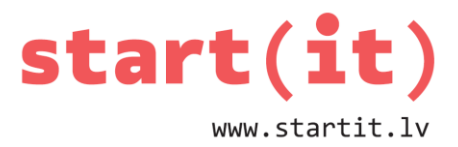

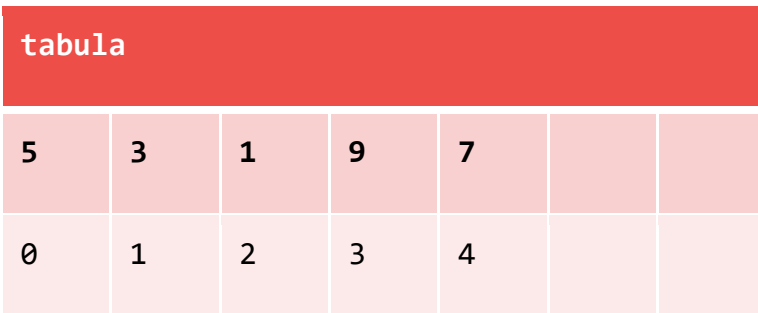

# **DAŽĀDU TIPU MASĪVI**

 $int[] cik={5,3,1,9,7};$ double[] cena= $\{0.24, 1.50, 5.98, 0.12, 0.26\}$ ; String[] nosaukums={"Maize","Siers","Torte","Jogurts", "Sula"};

# **5 PRECES, 5 CENAS – VIENA DARBĪBA ATKĀRTOTI**

```
public class Masivi{
```

```
public static void main(String[] args){
    int[] cik = {5, 3, 1, 9, 7};double[] cena={0.24,1.50,5.98,0.12,0.26};String[] nosaukums={"Maize","Siers","Torte","Jogurts", "Sula"};
    double sum=0:
    System.out.println("Maksa par pirkumu:");
    for(int i=0;i<5;i++){
        System.out.println(nosaukums[i]+" "+cik[i]+" gab. Eiro "+cena[i]*cik[i])|;
        sum=sum+cena[i]*cik[i];
                                               --------");
    System.out.println("--------
    System.out.println("Eiro "+sum);
    ŀ
∙}
```
### **DAŽĀDI VEIDI, KĀ MASĪVAM IEDOT VĒRTĪBAS**

Izmēru nosaka ar doto vērtību skaitu:

 $int[1, cik = {5, 3, 1, 9, 7};$ 

Nosaka izmēru un vēlāk iedod vērtības:

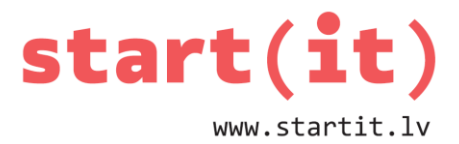

```
int[] cik=new int[5];
cik[0]=5; cik[1]=3; cik[2]=1;
cik[3]=9; cik[4]=7;
```
Masīva vērtības var arī mainīt:

 $cik[3] = 2 * cik[3];$ 

# **KO DARĪSIM AR 100 MAINĪGAJIEM?**

Rezervēsim vietu 100 mainīgajiem:

int[] tabula=new int[100];

Saliksim vērtības 100 rezervētajās tabulas rūtiņās:

```
tabula[0]=5; tabula[1]=3; tabula[2]=15; tabula[3]=7; utt. tabula[99]=4;
Varbūt varam izmantot ciklu?
```
for(int  $i=0; i<100; i++)$  tabula[i]=5;

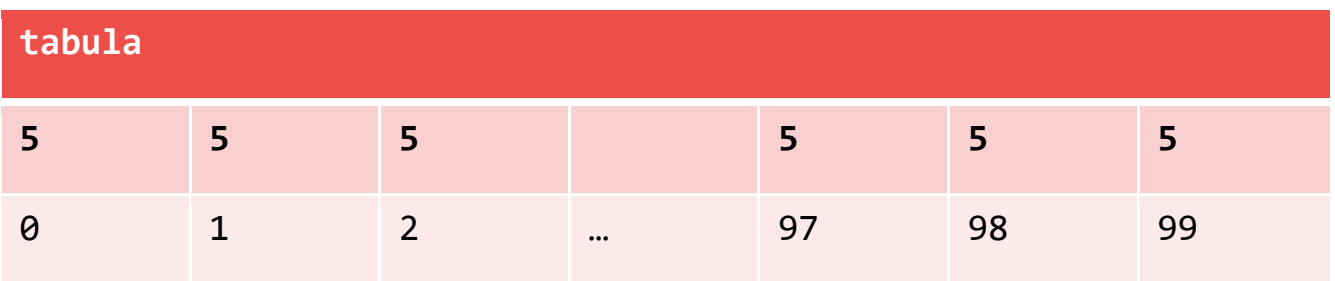

# **KO DARĪT, LAI MASĪVĀ BŪTU 100 DAŽĀDI SKAITĻI?**

Izmantosim gadījuma skaitļus:

```
import java.util.Random:
public class Masivi100{
public static void main(String[] args){
    int[] tabula=new int[100];
    Random rnd=new Random();
    for(int i=0; i<100; i++){
      tabula[i] = rnd.nextInt(10)+1;System.out.println(tabula[i]);ļ
- }-
```
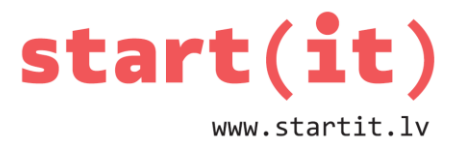

# VAI ŠIS IR DIVDIMENSIJU MASĪVS?

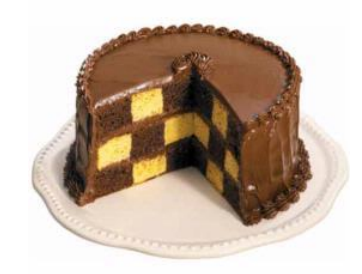

# KĀ DARBOTIES AR DIVDIMENSIJU MASĪVU?

```
public class TicTacToe{
public static void main(String[] args){
    char[][] ticTacToe={{'0','0','X'},{'0','X'},{'0','X'},{'0','X','0'}};
    for(int row=0; row(3; row++){
        for(int col=0; col(3; col++){
            System.out.print(ticTacToe[row][col]);
        \mathcal{E}System.out.println();
    \mathcal{F}\}00XO X X
                                             0 \times 0
```
KĀ AIZPILDĪT AR GADĪJUMA VĒRTĪBĀM DIVDIMENSIJU MASĪVU?

```
int mas[][] = new int[8][8];
Random rnd = new Random();for(int y=0; y<8; y++){
   for (int x=0; x<8; x++)\textsf{mas}[x][y]=rnd.nextInt(1);
   ł
ł
```
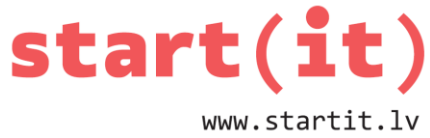

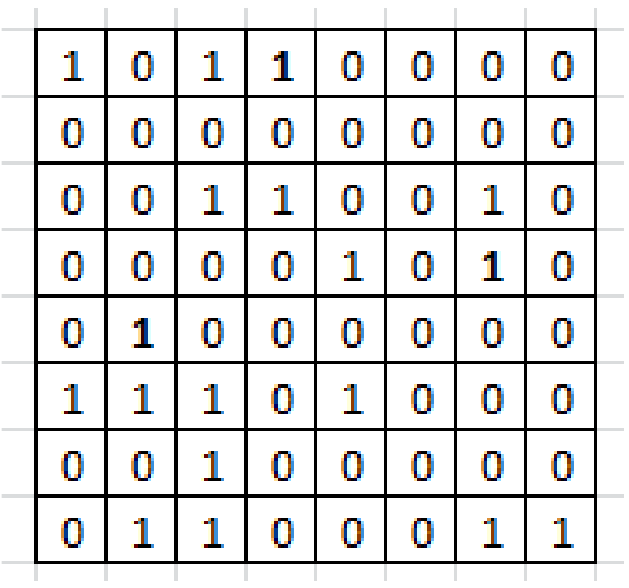

KĀ AIZPILDĪT MASĪVU ŠAHA GALDIŅA VEIDĀ UN PARĀDĪT UZ EKRĀNA?

```
int[]] m=new int[5][5];
for(int i=0; i<5; i++)for(int j=0; j<5; j++){
      if(i%2 == 0)if(j%2 == 0) m[i][j]=1;else m[i][j]=0;else if(j\%2 == 0) m[i][j] = 0;else m[i][j]=1;System.out.print(m[i][j]+"");
  Y
  System.out.println();
\mathcal{L}10101
                         01010
                         10101
                         01010
                         10101
```
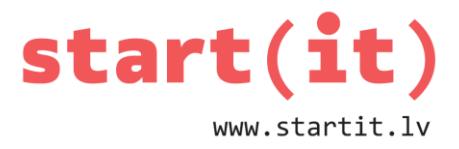

### MASĪVI AR ATŠĶIRĪGU RINDU UN KOLONNU SKAITU

```
public class Tetris{
public static void main(String[] args){
    int[] tetris=new int[18][10];
    for(int i=0; i<18; i++)
        for(int j=0; j<10; j++)tetris[i][j]=0;
    tetris[17][0]=2;tetris[17][1]=2;tetris[17][2]=2;tetris[17][3]=2;
    tetris[0][3]=3;tetris[0][4]=3;tetris[1][4]=3;tetris[1][5]=3;
   for(int i=0; i<18; i++)for(int j=0; j<10; j++){
            System.out.print(tetris[i][j]);
       System.out.println();
   \mathcal{F}\}
```
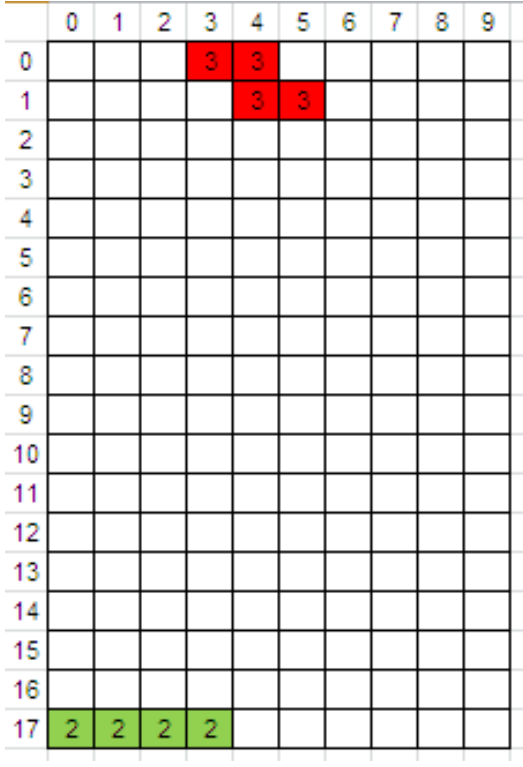

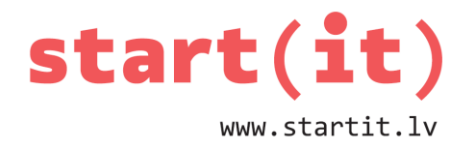

Nākamajā reizē veidosim spēli.

Būs nepieciešams masīvs ar skaitļiem no 1 līdz 15.

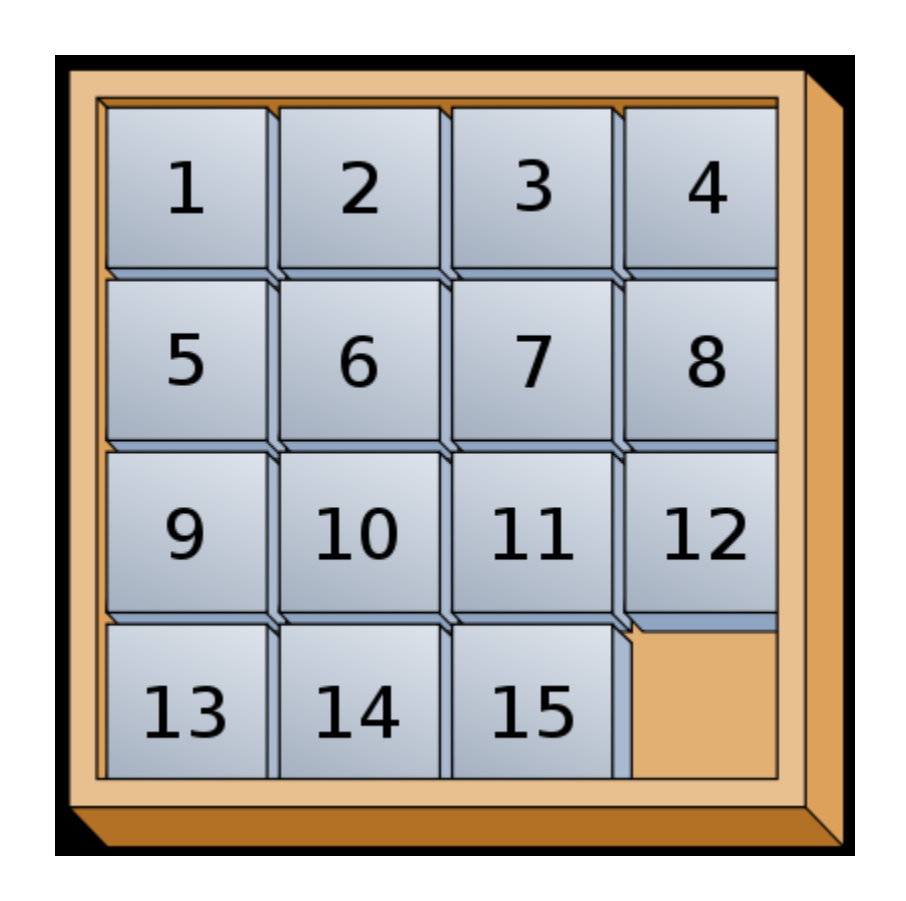